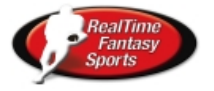

Draft Not Defined Yet.